Log e controle das revisões do MANUAL DE ACESSO E UTILIZAÇÃO do Unimed-HRP, módulo WEBSAÚDE

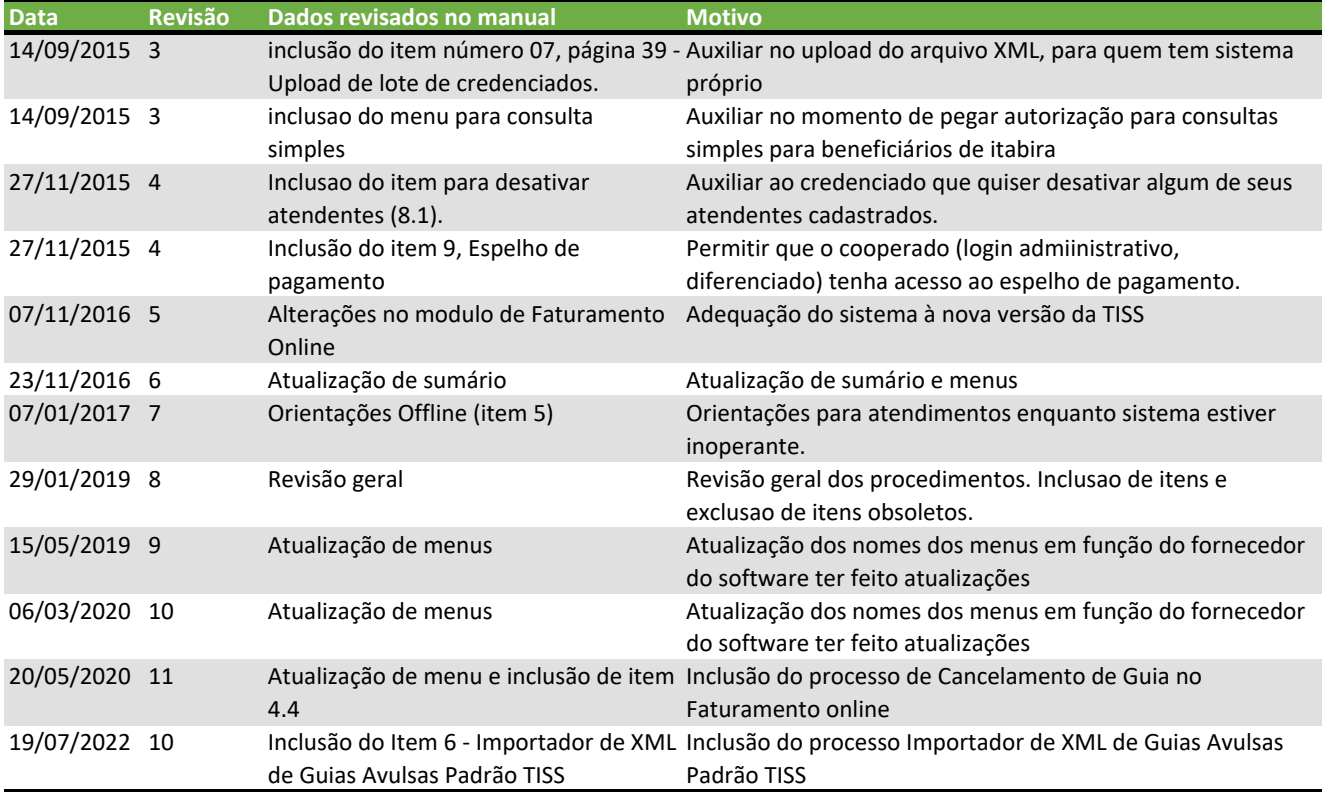